### Curso: (30227) Seguridad Informática

#### Fernando Tricas García

Departamento de Informática e Ingeniería de Sistemas Universidad de Zaragoza <http://webdiis.unizar.es/~ftricas/> <http://moodle.unizar.es/> <ftricas@unizar.es>

(ロ) (御) (君) (君) (君) 君 のぬの

### Tema Condiciones de carrera

#### Fernando Tricas García

Departamento de Informática e Ingeniería de Sistemas Universidad de Zaragoza <http://webdiis.unizar.es/~ftricas/> <http://moodle.unizar.es/> <ftricas@unizar.es>

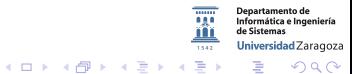

30227 Seguridad Informática. Fernando Tricas García. 2022 - 2022 - 2022 Seguridad Informática. 2023

- $\triangleright$  Una fuente (muy) común de errores
- $\triangleright$  Sólo son posibles en sistemas concurrentes, donde hay procesos que pueden interactuar
	- $\blacktriangleright$  Pero casi todo es concurrente hoy en día
- $\triangleright$  Difíciles de encontrar (sobre todo si no se buscan)
- $\triangleright$  Difíciles de corregir

30227 Seguridad Inform´atica. Fernando Tricas Garc´ıa. 3

- $\triangleright$  Cuando una suposición debe ser cierta durante un cierto periodo de tiempo, pero puede no serlo.
	- $\triangleright$  Ventana de vulnerabilidad: si se viola la suposición, se obtinene un comporamiento incorrecto
- $\blacktriangleright$  Hablando de programas, las ventanas pueden ser grandes, pero con frecuencia son muy pequeñas

30227 Seguridad Informática. Fernando Tricas García.

つへへ

# Condición de carrera: ejemplo en java

```
import java.io.*;import javax servlet .*;
import javax servlet . http . *;
public class Counter extends HttpServlet {
 int count = 0;
 public void doGet (HttpServlet Request in,
                   Http Servlet Response out)
 throws Servlet Exception, IO Exception {
   out .setContentType("text/plain");
    Printwriter p = out.getWriter();
                   count++;
                   p. println (count + " hits so far!");
  }
}
                                                  Universidad Zaragoza
```
30227 Seguridad Informática. Fernando Tricas García.

つへへ

 $4$  ロ )  $4$  何 )  $4$  ミ )  $4$   $3$ 

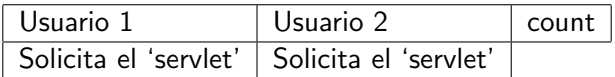

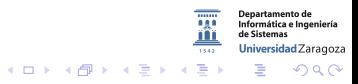

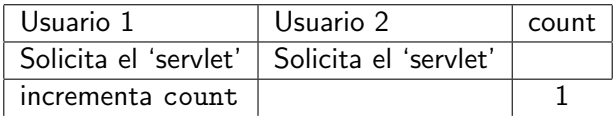

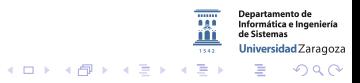

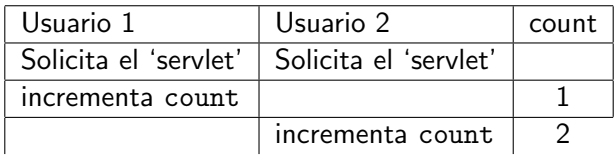

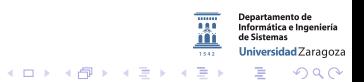

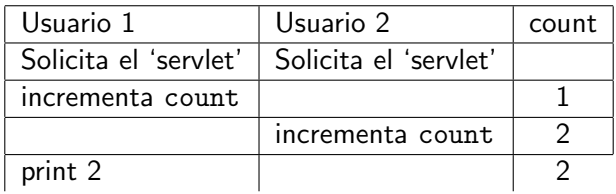

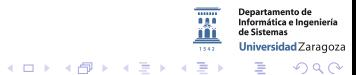

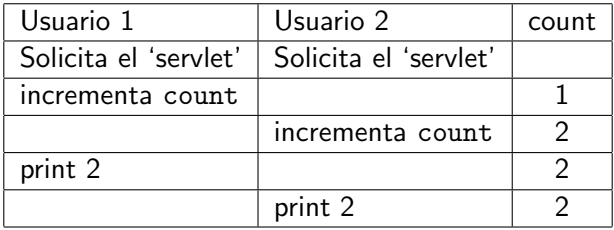

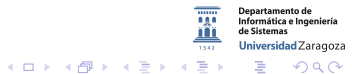

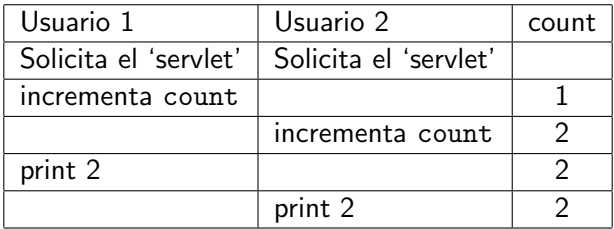

Incluso moviendo la actualización, no estaríamos seguros de hacerlo bien:

```
p. println (++count + " hits so far !");
```
30227 Seguridad Informática. Fernando Tricas García. 6. Compositor e a construir a construir e a construir e a

 $2Q$ 

artamento de Informática e Ingeniería Universidad Zaragoza

一番

### Condición de carrera: no sólo mala suerte

- $\triangleright$  Si el atacante tiene acceso a suficientes recursos, puede mejorar sus posibilidades de éxito
- $\triangleright$  Sólo hace falta tener éxito una vez
- $\blacktriangleright$  Automatizar las peticiones y sentarse a esperar ... si hay una posibilidad entre un millón, no tardará mucho en conseguirlo

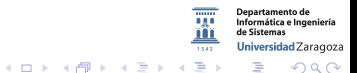

30227 Seguridad Informática. Fernando Tricas García.

### Condición de carrera: soluciones

- ▶ Cerrar las ventanas: asegurarse de que las condiciones se cumplen tanto tiempo como sea necesario
- ► Hacer el código relevante atómico con respecto a los datos necesarios
	- ► Atómico  $\rightarrow$  se ejecuta como si fuera una sola operación, sin interrupción
- $\triangleright$  Se utilizan bloqueos, que la mayoría de los lenguajes tienen

# Condición de carrera: El ejemplo

```
import java.io.*; import javax.servlet.*;
import javax . servlet . http . *;
public class Counter extends HttpServlet {
  \mathbf{int} count = 0:
  public synchronized void
     doGet (HttpServlet Request in,
               HttpServletResponse out)
  throws Servlet Exception, IO Exception {
    out .setContentType("text/plain");
    Printwriter p = out.getWriter();
       count++:
       p. println (count + " \Box hits \Boxso \Box far!");
  }
}
```
30227 Seguridad Informática. Fernando Tricas García.

**Departamento de** Informática e Ingeniería Universidad Zaragoza つくい

## Condición de carrera: nada es perfecto

- $\triangleright$  Sólo un hilo cada vez
- ► Si se usa mucho, puede convertirse en un cuello de botella
- $\blacktriangleright$  Solución:

Mantener el código que ha de ser atómico (sección crítica) tan pequeño como sea posible

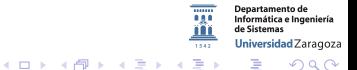

30227 Seguridad Informática. Fernando Tricas García. 10. 10.11.10.11.10.11.10.11.10.11.10.11.10.11.10.11.10.11

# Condición de carrera: El ejemplo mejor

```
import java. io. *;
import javax servlet .*;
import javax servlet . http . *;
public class Counter extends HttpServlet {
 int count = 0:
 public void
   doGet ( Http Servlet Request in, Http Servlet Response out
 throws Servlet Exception, IO Exception {
   int \, m v_{\text{1}} count;
                   out .setContentType("text/plain");
    Printwriter p = out.getWriter();
                   synchronized ( this ) \{my_{count} = ++count;}
          p. p rintln (my_count + " hits so far!");
  }
}
```
println fuera del bloque de la bloque de la bloque de la bloque de la bloque de la bloque de la bloque de la b

30227 Seguridad Informática. Fernando Tricas García. 11

Universidad Zaragoza

 $\equiv$  $\Omega$ 

 $4$  ロ )  $4$  何 )  $4$  ミ )  $4$   $3$   $\rightarrow$ 

# Condiciones de carrera: más posibilidades

- $\blacktriangleright$  También ocurren en sistemas con múltiples procesos que comparten datos
- $\blacktriangleright$  Como mínimo, ficheros
- $\blacktriangleright$  Principalmente en Unix
- $\triangleright$  De todas formas, la API de Windows hace que sea mucho más difícil

30227 Seguridad Informática. Fernando Tricas García. 12

つへへ

# Otro ejemplo

El atacante El programa

#### Crea

/tmp/unFichero

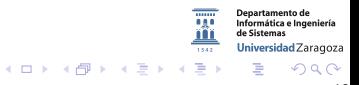

30227 Seguridad Informática. Fernando Tricas García. 13

# Otro ejemplo

El atacante El programa

#### Crea

/tmp/unFichero

Comprueba antes de borrar:

access("/tmp/unFichero");

Éxito (todo está correcto)

 $(1)$   $(1)$   $(1)$   $(1)$   $(1)$   $(1)$   $(1)$   $(1)$   $(1)$   $(1)$   $(1)$   $(1)$   $(1)$   $(1)$   $(1)$   $(1)$   $(1)$   $(1)$   $(1)$   $(1)$   $(1)$   $(1)$   $(1)$   $(1)$   $(1)$   $(1)$   $(1)$   $(1)$   $(1)$   $(1)$   $(1)$   $(1)$   $(1)$   $(1)$   $(1)$   $(1)$   $(1)$ 

30227 Seguridad Informática. Fernando Tricas García. 13

 $2Q$ 

**Departamento de** Informática e Ingeniería de Sistemas Universidad Zaragoza

G.

El atacante El programa

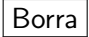

/tmp/unFichero

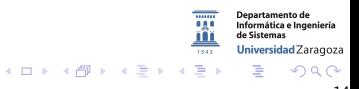

30227 Seguridad Informática. Fernando Tricas García. 14

El atacante El programa

Borra

#### /tmp/unFichero

Crea un enlace

 $/\text{tmp/unFichero} \rightarrow / \text{etc/shadow}$ 

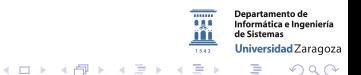

30227 Seguridad Informática. Fernando Tricas García. 14

El atacante El programa

Borra

#### /tmp/unFichero

Crea un enlace

 $/\text{tmp/unFichero} \rightarrow / \text{etc/shadow}$ 

Abre:

### open("/tmp/unFichero")

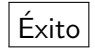

 $A \equiv \mathbf{1} \times A \pmod{4} \times A \equiv \mathbf{1} \times A \equiv \mathbf{1}$ 

**Departamento de** Informática e Ingeniería de Sistemas Universidad Zaragoza

G.

30227 Seguridad Informática. Fernando Tricas García. 14 a compositor e a construir a compositor de la segunda

 $2Q$ 

El atacante El programa

Borra

#### /tmp/unFichero

Crea un enlace

 $/\text{tmp/unFichero} \rightarrow / \text{etc/shadow}$ 

Abre:

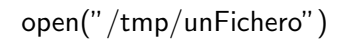

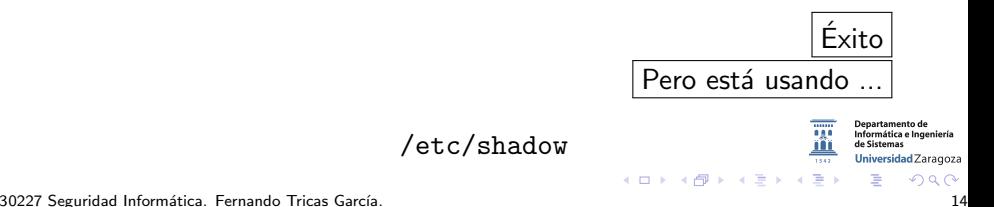

### Lo que puede pasar

- $\triangleright$  Crear un recurso temporal con permisos débiles
- $\triangleright$  Crear un recurso temporal en un directorio con permisos débiles
- $\triangleright$  Crear un recurso en un directorio que creó un atacante
- $\blacktriangleright$  El propio recurso fue creado por un atacante
- $\triangleright$  Se crea el recurso y se modifican los permisos después
- $\triangleright$  Se crea el recurso en un directorio y luego se mueve a otro
- $\triangleright$  Los permisos del proceso se modifican temporalmente

30227 Seguridad Informática. Fernando Tricas García. 15 anos e a composición de la contrada de 15 anos 15 anos

Jniversidad Zaragoza

 $\mathcal{A}$   $\overline{\mathcal{B}}$   $\rightarrow$   $\mathcal{A}$   $\overline{\mathcal{B}}$   $\rightarrow$   $\mathcal{A}$   $\overline{\mathcal{B}}$   $\rightarrow$ 

### Condiciones de carrera: esquema común

- 1. Comprobación de cierta propiedad de un fichero
- 2. La comprobación necesita mantenerse válida hasta que se accede al fichero Fallos tiempo de comprobación, tiempo de uso  $TOCTOU \longrightarrow 'time-of-check. time-of-use flaws'$

# Condición de carrera: ejemplo

```
if (!access ( file, W_QK)) {
   f = fopen(file, "wb+'');write_to_file(f);
. . .
```
access comprueba si UID tiene permiso para escribir y devuelve 0 en caso positivo El problema aparece cuando alguien cambia el fichero entre la comprobación y la apertura

30227 Seguridad Informática. Fernando Tricas García. 17

Jniversidad Zaragoza

# Condición de carrera: evitando TOCTOU

Consejos:

- $\triangleright$  Evitar llamadas al sistema que utilizan nombres de fichero, en lugar de sus 'identificadores' fstat() en lugar de stat()
- $\triangleright$  En lugar de usar access(), cambiar el EUID y el EGID al usuario adecuado (abandonando los privilegios que se tengan con setgroups(0,0))

30227 Seguridad Informática. Fernando Tricas García. 1892 - 1892 - 1893 - 1894 - 1894 - 1895 - 1896 - 1897 - 1

つへへ

# Condición de carrera: evitando TOCTOU

Comprobación de propiedades

- $\blacktriangleright$  lstat(), guardar los datos
- $\blacktriangleright$  open()
- $\triangleright$  fstat(), guardar los datos
- ▶ Comparar st\_mode, st\_ino, st\_dev

#### Creación

Si el fichero no existe lstat lo dice, pero alguien puede crear uno antes del open (usar O\_CREAT y O\_EXCL).

30227 Seguridad Informática. Fernando Tricas García. 19

Iniversidad Zaragoza

 $(0,1)$   $(0,1)$   $(0,1)$   $(1,1)$   $(1,1)$   $(1,1)$ 

# Ejemplo ...

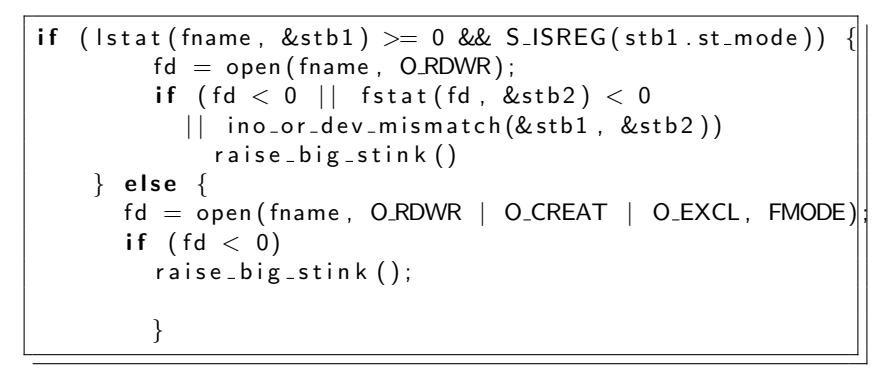

<http://seclists.org/bugtraq/2000/Jan/0016.html>

30227 Seguridad Informática. Fernando Tricas García. 2008. . 2008. . 2008. . 2008. . 2008. . 2008. . 2008. . 20

つくい

Departamento de Informática e Ingeniería Universidad Zaragoza

イロメ イ押メ イヨメ イヨメ

### Acceso seguro a ficheros

- $\triangleright$  No siempre es posible acceder a los ficheros por su puntero -manejador, identificador- (link, mkdir, mknod, rmdir, symlink, unmount, unlink, utime)
- $\blacktriangleright$  *i* Y entonces?
- $\triangleright$  Almacenar los ficheros en su propio directorio, que sólo sea accesible para la UID del programa que hace las operaciones.
- $\triangleright$  Asegurarnos de que un posible atacante no tiene acceso a los directorios superiores.
	- $\triangleright$  Se crea el directorio y se entra chdir()
	- $\blacktriangleright$  Luego, ir subiendo por el árbol de directorios, asegurándonos de que sólo root y el usuario pueden modificar (comprobar UID y GID) en cada paso.

30227 Seguridad Informática. Fernando Tricas García. 21 a 2022 - 2023 - 21 a 21 a 22 a 23 a 24 a 25 a 27 a 27

Universidad Zaragoza

つくい

E.

 $4$  ロ )  $4$  何 )  $4$  ミ )  $4$   $3$   $\rightarrow$ 

### Acceso seguro a ficheros

 $\triangleright$  Evitar los nombres predecibles. Algunos consejos

- 1. Utilizar un prefijo miPrograma.
- 2. Generar al menos 64 bits aleatorios, codificar en base64, reemplazar las / y concatenar.
- 3. Poner una máscara adecuada umask, 0066
- 4. Crear el fichero con fopen()
- 5. Si el fichero no está en un disco montado por red, borrarlo  $(\text{unlink}()$
- 6. Trabajar
- 7. Cerrar el fichero

Nunca cerrar y reabrir en directorios donde pueda haber 'carreras'

Universidad Zaragoza

 $200$ 

 $\equiv$ 

 $4$  ロ )  $4$  何 )  $4$  ミ )  $4$   $3$   $\rightarrow$ 

## Borrado seguro de ficheros

- ▶ Sin usar un directorio seguro, no se puede hacer de forma segura
- $\triangleright$  Sólo se puede con unlink()!!, que usa un nombre.

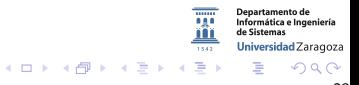

30227 Seguridad Informática. Fernando Tricas García. 23 anos e a construir a construir a construir a construir a construir a construir a construir a construir a construir a construir a construir a construir a construir a c

### Borrado seguro de ficheros

- ► Sin usar un directorio seguro, no se puede hacer de forma segura
- $\triangleright$  Sólo se puede con unlink()!!, que usa un nombre.

 $\triangleright$  Evitar condiciones de carrera no es lo único, en este caso

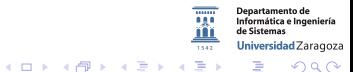

30227 Seguridad Informática. Fernando Tricas García. 23 anos e a construir a construir a construir a construir a construir a construir a construir a construir a construir a construir a construir a construir a construir a c

# Borrado de ficheros (los datos; 'excursión')

*i* Qué es borrar? (1)

### UNIX file system architecture

**IBM Research** 

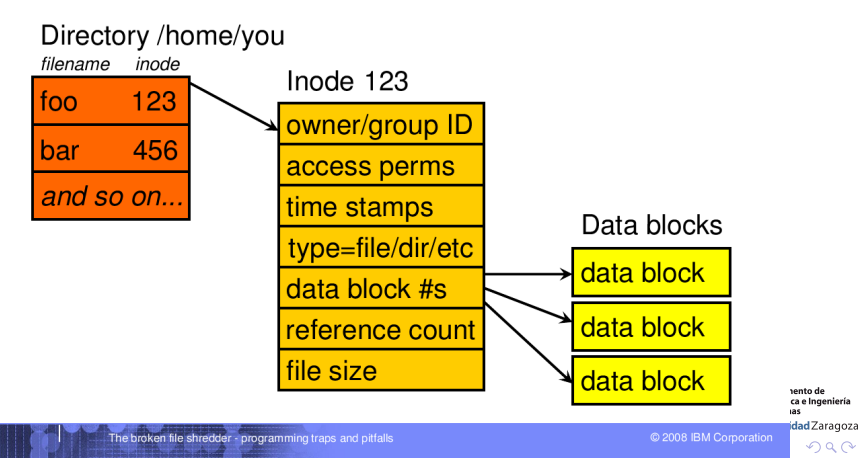

30227 Seguridad Informática. Fernando Tricas García. 24 a como estableceu e a constante de 24 a como estableceu e 24 a como estableceu e 24 a como estableceu e 24 a como estableceu e 24 a como estableceu e 25 a como establ

# Borrado de ficheros (los datos; 'excursión')

*i* Qué es borrar? (II)

**IBM Research** 

Deleting a UNIX file destroys structure, not content

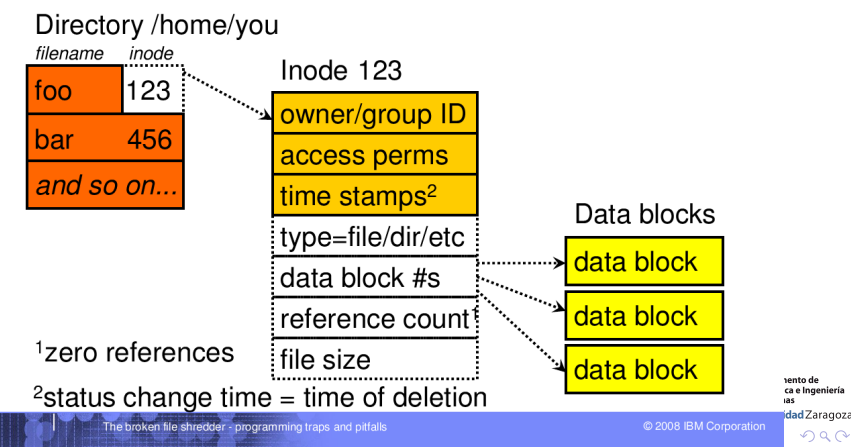

30227 Seguridad Inform´atica. Fernando Tricas Garc´ıa. 25

### Borrado de ficheros (los datos; 'excursión') ¿Qué es borrar? (III)

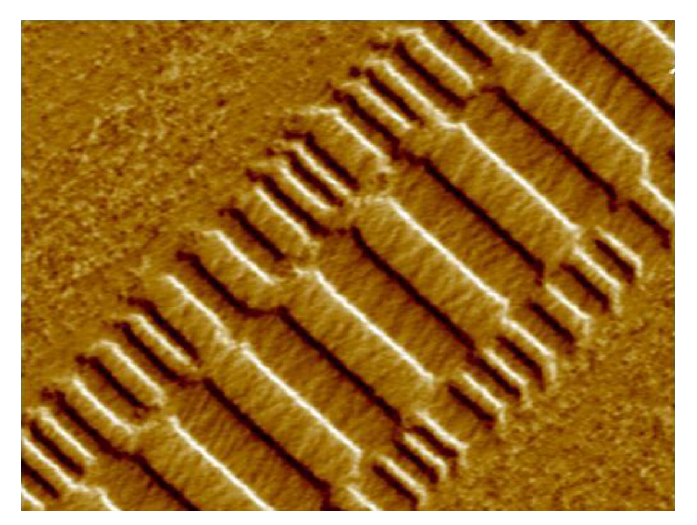

'The broken file shredder. Programming traps and pitfalls'

Wietse Venema. IBM T.J. Watson Research Center. And May A 30227 Seguridad Informática. Fernando Tricas García. 26 a composito e a construir a composito de 26 a composito de 26

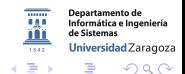

Borrado de ficheros (los datos; 'excursión')

- $\triangleright$  ; Qué es borrar? Habitualmente, en los sistemas operativos, dejar inaccesible
- $\blacktriangleright$  Incluso sobre-escritos pueden recuperarse, con las herramientas adecuadas
- $\triangleright$  Sobreescribir varias veces. (hasta 7!)
	- 1. Con unos
	- 2. Con ceros
	- 3. Con ceros y unos alternando
	- 4. 4 veces con basura (más o menos) aleatoria Podría no ser suficiente

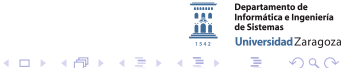

30227 Seguridad Informática. Fernando Tricas García. 27 a compositor de la constantidad de 27 a compositor de 27

Borrado de ficheros (los datos; 'excursión')

Pero ...

- $\blacktriangleright$  *i* Habremos escrito donde queríamos?
- $\blacktriangleright$  *i* Habremos escrito todas las veces? (cachés, ...)
- $\blacktriangleright$  ; Habremos escrito en todos los sitios que debíamos? (copias temporales, ...)
- $\rightarrow$   $\gamma$  el sistema operativo no habrá hecho nada en medio?

 $\blacktriangleright$  ...

Jniversidad Zaragoza  $\left\{ \begin{array}{ccc} 1 & 0 & 0 \\ 0 & 1 & 0 \end{array} \right.$ E.

30227 Seguridad Informática. Fernando Tricas García. 28 anos e a composición de 28 anos 28 anos 28 anos 28 anos

つへへ

#### Vídeo ejemplo: "Google data center security"

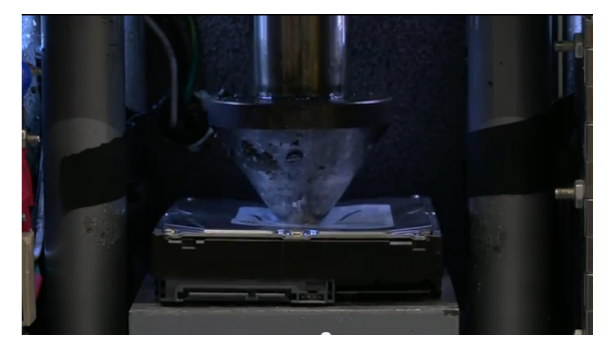

<http://www.google.com/about/datacenters/inside/data-security/>

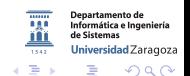

 $(0,1)$   $(0,1)$ 

30227 Seguridad Informática. Fernando Tricas García. 29 a composito e a construir a composito e a construir a c

## Mejor no escribir

- $\triangleright$  Cuando los datos sean importantes, lo mejor es que nunca se escriban en el disco
- $\triangleright$  Si hay que escribirlos, mejor cifrados
- $\triangleright$  Descifrarlos directamente en memoria, asegurándonos de que no son almacenados temporalmente (swap), con mlock(), o con un ramdisk, sistemas de virtualización, ....
- $\blacktriangleright$  Por supuesto, cuidado con la clave

Jniversidad Zaragoza  $4$  ロ )  $4$  何 )  $4$  ミ )  $4$   $3$ 

30227 Seguridad Informática. Fernando Tricas García. 30 a seguridade e a seguridade a seguridad de 30 a seguridad

Sobre los nombres de los ficheros temporales

Cuidado con ...

- $\triangleright$  mktemp() (dan un nombre, puede ser predecible, qué pasa si nos lo cambian?)
- $\blacktriangleright$  tmpnam() y tempnam() (parecido)

Mejor...

- $\triangleright$  mkstemp() (da un nombre según la plantilla y devuelve el descriptor del fichero ya abierto)
	- **►** int mkstemp(char \*template);
- $\triangleright$  tmpfile() (binario) y mkdtemp() (directorio)
	- ► FILE \*tmpfile (void);
	- ► char \*mkdtemp(char \*template);

30227 Seguridad Inform´atica. Fernando Tricas Garc´ıa. 31

Universidad Zaragoza

 $4$  ロ )  $4$  何 )  $4$  ミ )  $4$   $3$   $\rightarrow$ 

### Ficheros temporales

```
\#include \ltstdio.h>
int main() {
  FILE *fh = tmpfile();
  /* file is automatically deleted when program exits */* do stuff with stream "fh" */fclose(fh);/* The C standard library also has a tmpnam ()
   function to create a file for you to open
   later. But you should not use it because
   someone else might be able to open the file
   from the time it is created by this function
   to the time you open it . */return 0;
}
                                                            Departamento de
                                                            Informática e Ingeniería
                                                            Universidad Zaragoza
                                                            \equiv \Omegaイロメ イ押メ イヨメ イヨメ
```
30227 Seguridad Informática. Fernando Tricas García. 32 - 32 - 32 - 32 - 32 - 32 - 32 - 33 - 32 - 32 - 32 - 32

### Ficheros temporales

```
import java. io . File :
try.
    // Create temp file
    File filename =File c reate T emp File (' prefix", "s uffix");
    // Delete temp file when program exits
    file name. deleteOnExit();
    System . out . println (filename);
  catch (IOException e) {
}
```
30227 Seguridad Inform´atica. Fernando Tricas Garc´ıa. 33

 $2Q$ 

artamento de Informática e Ingeniería Universidad Zaragoza

E.

 $4$  ロ )  $4$  何 )  $4$  ミ )  $4$   $3$ 

## Bloqueo de ficheros

- $\triangleright$  Otra forma de evitar condiciones de carrera
- $\triangleright$  En algunos sistemas no es más que un indicativo, mejor asegurarse de que están en directorios no accesibles para los atacantes
- $\triangleright$  open() con  $0$  EXCL. No funciona para sistemas montados con NFS (versiones antiguas)

Además NFS tenía fama de inseguro

30227 Seguridad Informática. Fernando Tricas García. 34

Universidad Zaragoza

つへへ

- a

 $\left\{ \begin{array}{ccc} 1 & 0 & 0 \\ 0 & 1 & 0 \end{array} \right.$ 

### Simularlo

- $\blacktriangleright$  Puede simularse, con otro fichero
	- 1. Crear un fichero con open, que contenga hostname y pid.
	- 2. Usar link() para enlazar al fichero de bloqueo
	- 3. Si devuelve 0, hemos tenido éxito
	- 4. Si no, comprobar con stat() si el número de enlaces pasó a ser 2, en cuyo caso todo fue bien.

 $\Omega$ 

Departamento de Informática e Ingeniería Universidad Zaragoza

E.

 $\left\{ \begin{array}{ccc} 1 & 0 & 0 \\ 0 & 1 & 0 \end{array} \right.$ 

# Bloqueos en C

- $\blacktriangleright$  Sistema V lockf
- $\triangleright$  BSD flock
- ▶ POSIX fcntl
- $\blacktriangleright$  En muchos Unix flock

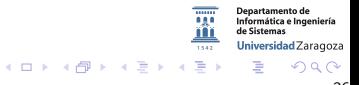

30227 Seguridad Inform´atica. Fernando Tricas Garc´ıa. 36

# Bloqueos en C (ejemplo)

```
\#include \ltstdlib.h>\#include \ltunistd.h>
\#include \ltfcntl.h>
\#include \lterrno.h>
int main(int argc, char *argy[1]) {
    int fd; struct flock fl;
    fd = \text{PrivoxvWindowOpen} ("testfile", O_RDWR);
    if (fd = -1) /* Handle error */;
    /∗ Make a non-blocking request to place a write lock on bytes
     * 100 - 109 of testfile * /f. l tvpe = F.WRLCK: f. l whence = SEEK SET:
    f l . l start = 100; f l . l len = 10;
     if (f \text{cnt}) (fd, F\_SETLK, & f) \equiv -1if (errno == EACCES || errno == EAGAIN) {
              print f('Already-locked_by_another.aprocess \n' ;
             /* We can't get the lock at the moment */\} else \{/* Handle unexpected error */:
         }
    \} else \{ /* Lock was granted ... */
         /* Perform I/O on bytes 100 to 109 of file *//* Unlock the locked bytes */f. l_tvpe = F_UNLCK:
         fl . l whence = SEEK SET :
         fl.l_start = 100;
         f l. l l l en = 10:
         if (f c n t l (f d, F_SETLK, \&f l ) = -1)
             /* Handle error */;
     }
                                                                                        Departamento de<br>Informática e Ingeniería
     ext{ext} (EXIT_SUCCESS):
                                                                                        de Sistem
   } /∗ main ∗/
                                                                                        Universidad Zaragoza
                                                                                                 QQ
```
30227 Seguridad Informática. Fernando Tricas García. 37 a seguridades e a seguridades a seguridad informática.

### Bloqueos en Perl, PHP

 $\blacktriangleright$  flock

 $\blacktriangleright$  Igual que el flock del sistema LOCK\_SH LOCK\_EX, LOCK\_UN

En Perl

 $open(F, '>} file.txt')$  $flock(F,$   $LOCK$ <sub>- $EX$ </sub>)

En PHP

\$fp=fopen('file.txt', 'w') flock(\$fp, LOCK\_EX)

> rtamento de Informática e Ingeniería Universidad Zaragoza E.

 $A \equiv \mathbf{1} \times A \pmod{4} \times A \equiv \mathbf{1} \times A \equiv \mathbf{1}$ 

30227 Seguridad Inform´atica. Fernando Tricas Garc´ıa. 38

つへへ

### Otras condiciones de carrera

- $\triangleright$  No sólo ocurren en el acceso a ficheros
- $\triangleright$  Bases de datos replicadas, por ejemplo
- $\blacktriangleright$  Java 2 y el cambio de políticas 'al vuelo'

En la web, nuestros programas siempre son concurrentes!

 $\leftarrow$  m  $\rightarrow$ 

30227 Seguridad Informática. Fernando Tricas García. 39 a seguridade e a seguridade a seguridad de 239 a seguridad

つくい